## **КАБИНЕТ № 3 АНАТОМИЯ И ФИЗИОЛОГИЯ ЧЕЛОВЕКА (***20 баллов***)**

**Продолжительность выполнения заданий – 1 час (60 минут).**

# **Часть 1. Визуализация в анатомии и медицине (***8 баллов***)**

#### **Задание 1 (***4 балла***)**

Изучите фотографию, полученную при клиническом исследовании органа человека, и ответьте на вопросы ниже.

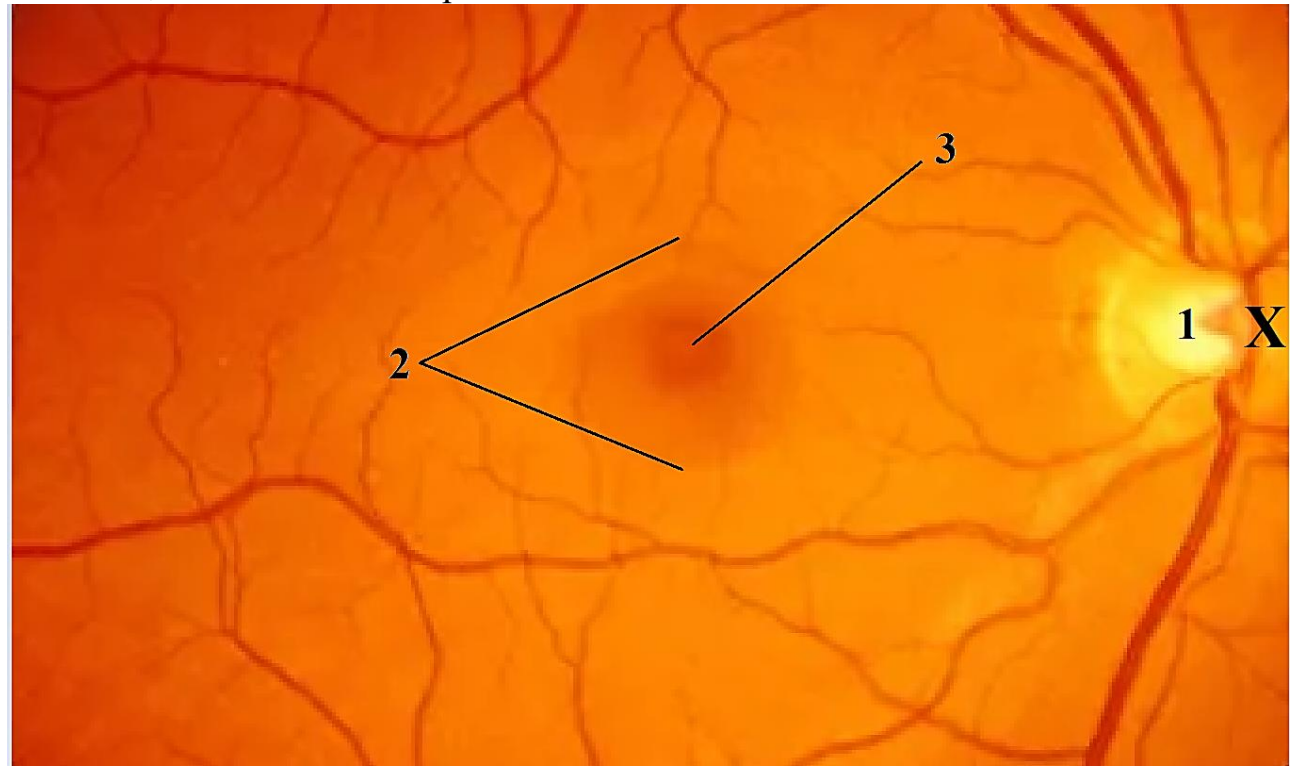

**1.1** Какая анатомическая область изображена на фотографии? *Глазное дно* **(***0,5 балла***)**

**1.2** Какие элементы обозначены цифрами на фотографии?

1 – *Слепое пятно (диск зрительного нерва)* **(***0,5 балла***)**

2 – *Жёлтое пятно (макула)* **(***0,5 балла***)**

3 – *Центральная ямка (жёлтого пятна)* **(***0,5 балла***)**

**1.3** Какие клетки, характерные для большей части представленной области, не обнаруживаются в зонах, обозначенных цифрами 1 и 3?

1 – *колбочки, палочки* **(***0,5 балла***)**

3 – *палочки* **(***0,5 балла***)**

**1.4** Символом Х прямо на фотографии обозначьте, к какой части области ближе всего расположена сагиттальная плоскость тела. (Комментарий: Слепое пятно на глазном дне смещено в сторону носа, т.е. к сагиттальной плоскости (плоскости симметрии). Соответственно, на фото – дно правого глаза). **(***1 балл***)**

## **Задание 2** *(4 балла)*

На фотографиях ниже представлены результаты визуализации элементов скелета человека в боковой проекции: А – МРТ-изображение, Б – рентгеновский снимок. Изучите изображения и обведите на них области с повреждениями элементов скелета. Ответьте на вопросы под изображениями.

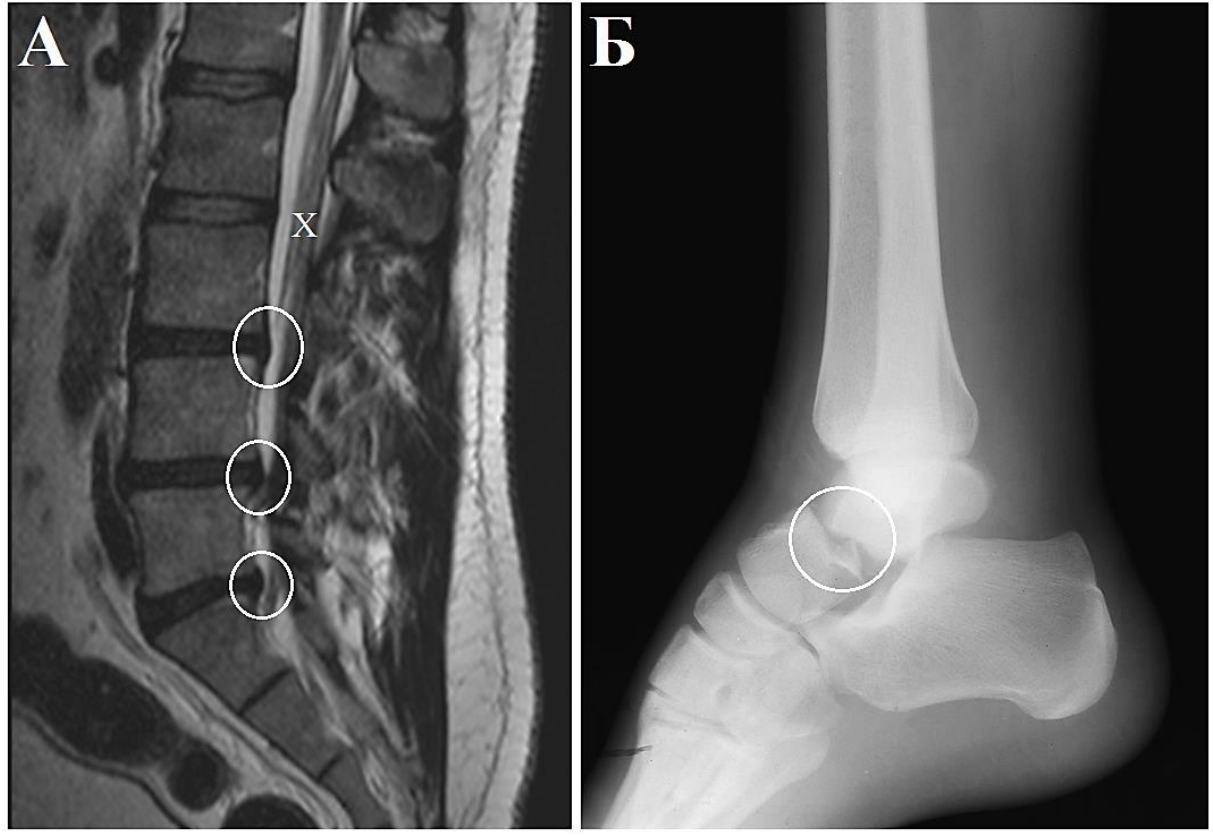

**2.1** Какие повреждения скелета отмечены на изображениях?

А – *Грыжи межпозвоночных дисков* **(***1 балл***)**

Б – *Перелом таранной кости* **(***1 балл***)**

**2.2 Опишите локализацию повреждений А, используя нумерацию элементов осевого скелета.**

*Между 4 и 5 поясничными позвонками* **(***0,5 балла***)**, *и между 5 поясничным и 1 крестцовым* **(***0,5 балла***)** (*допустимо также – между 3 и 4 поясничными позвонками*)

**2.3** Какая анатомическая структура отмечена на изображении А символом «X»? *Конский хвост спинного мозга* **(***1 балл***) (***спинной мозг* **–** *0,5 балла***)** 

# **Часть 2. Электрофизиология нейрона (***12 баллов***)**

#### **Задание 3 (***4 балла***)**

Способность реагировать потенциалом действия (или нервным импульсом) на тот или иной по величине стимул – внутреннее свойство каждого нейрона. Обычно для оценки возбудимости в электрофизиологических экспериментах применяется протокол ступенчатой стимуляции нейрона.

На рисунке ниже представлены результаты выполнения стимуляции двух различных нейронов по одному и тому же протоколу. Протокол состоял из 6 последовательных ступеней стимуляции нейронов током. Каждая ступень длилась 10 секунд. На первой ступени ток составлял 30 пикоампер (30 пА), каждую следующую ступень ток увеличивали на 30 пА.

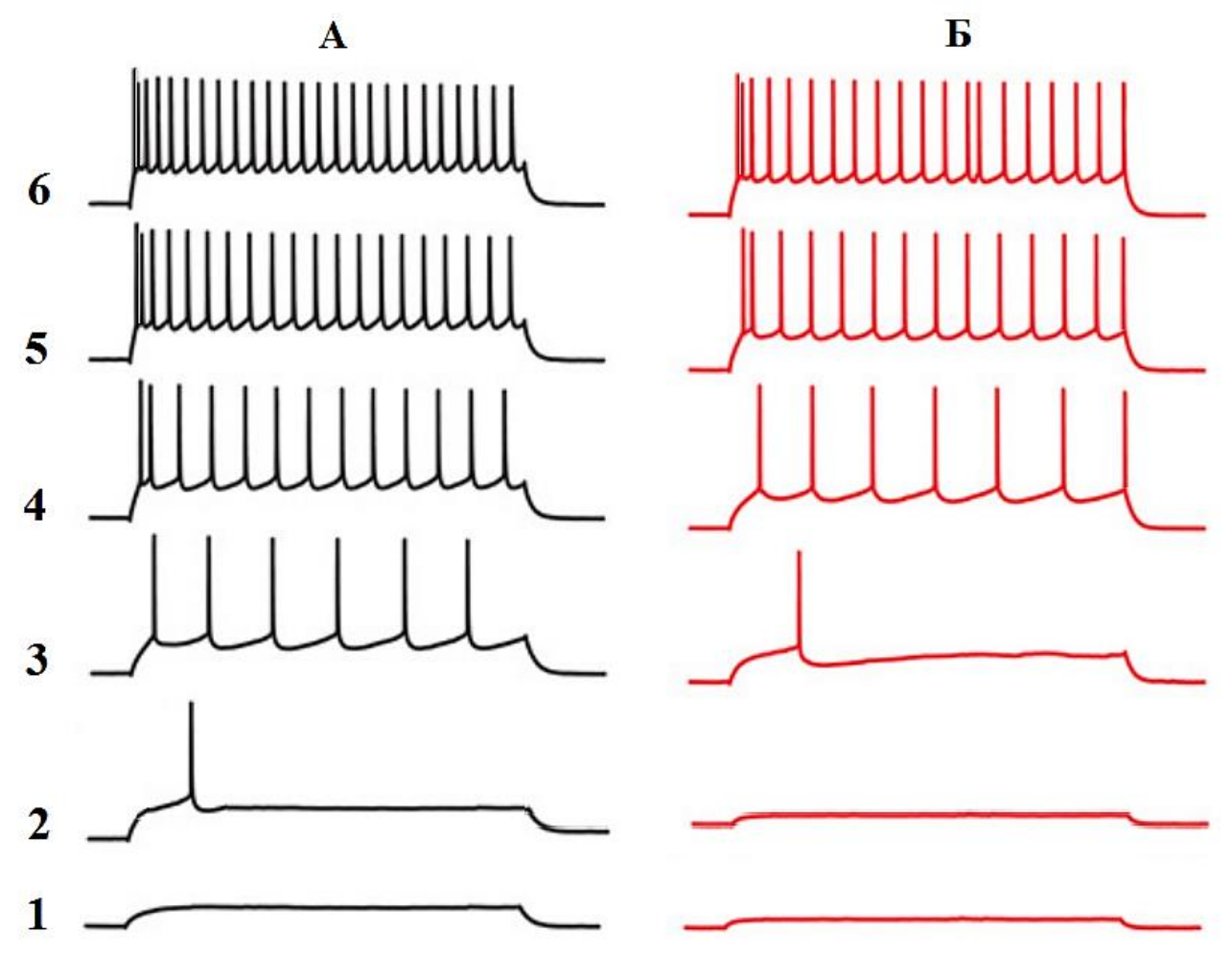

**3.1** Используя расположенную ниже координатную сетку, постройте для обоих нейронов (А – прямой линией, Б – штриховой) графики зависимости частоты потенциалов действия от величины стимулирующего тока. Частоту пересчитайте в Герцах (т.е. в импульсах в секунду). **(***2 балла***)**

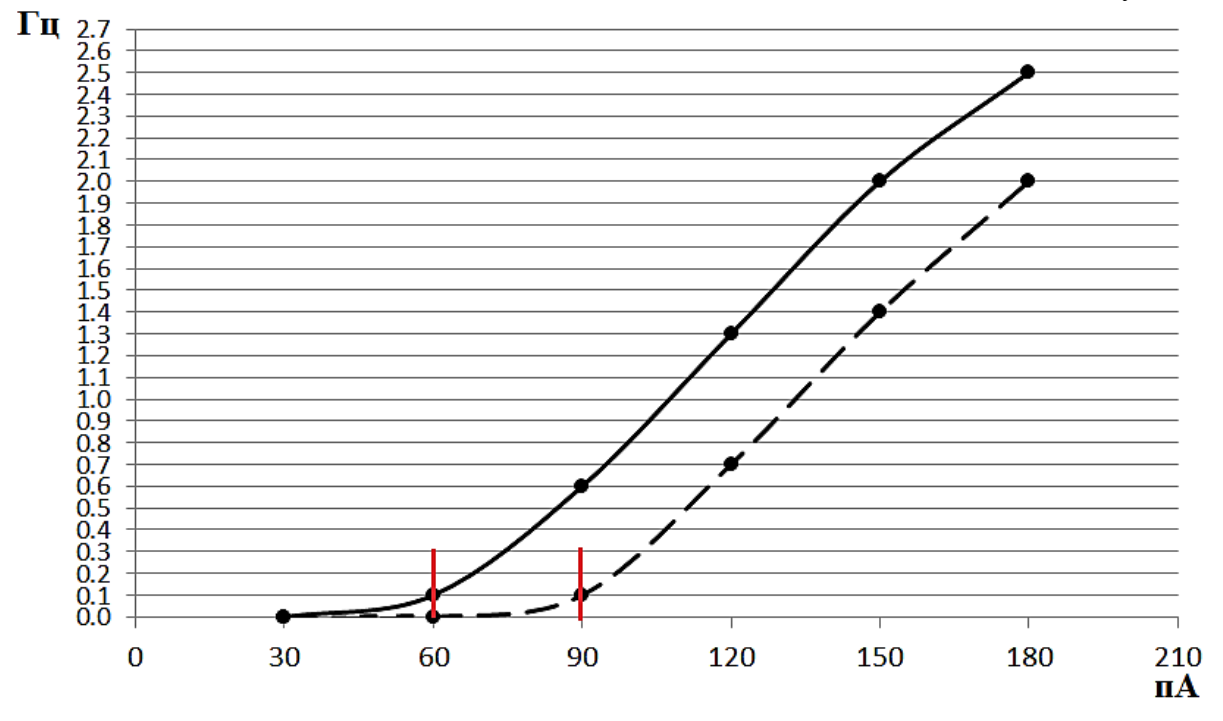

**3.2** Какой нейрон обладает большей возбудимостью? **(***1 балл***).** Почему? Обоснуйте ответ, соответствующими отметками на графиках. **(***1 балл***)**

*Нейрон А. Так как первый импульс появляется при менее интенсивном стимуле (60 пА у нейрона А, 90 пА у нейрона Б). Комментарий: частота не имеет значения: возбудимость в физиологии определяется порогом, т.е. минимальным значением стимула, при котором появляется ответ.*

#### **Задание 4 (***4 балла***)**

Частота потенциалов действия нейрона в условиях целого организма может играть не только функциональную (например, активация клетокэффекторов), но и информационную роль. В 2014 году Нобелевская премия по физиологии и медицине была присуждена Джону О'Кифу, а также Эдварду и Мей-Бритт Мозерам «за открытие системы клеток в мозге, которая позволяет ориентироваться в пространстве». При этом О'Кифу принадлежит открытие в гиппокампе так называемых нейронов места, частота импульсации которых увеличивается при приближении индивида к определенному месту в окружающем его пространстве. В случае физиологических экспериментов это пространство – круглая арена для лабораторной крысы, в отдельный нейрон гиппокампа которой вживлён электрод. Эдвард и Мей-Бритт Мозеры в аналогичных условиях открыли нейроны решетки, активность которых позволяет мозгу создавать более общую карту окружающего пространства.

На рисунке ниже представлены графические репрезентации активности нейрона решетки (А) и нейрона места (В) при нахождении лабораторной крысы

в соответствующих областях экспериментальной арены. При этом тёмно-синяя часть спектра указывает на отсутствие потенциалов действия нейрона, тогда как ярко-красная – на максимальную частоту потенциалов действия.

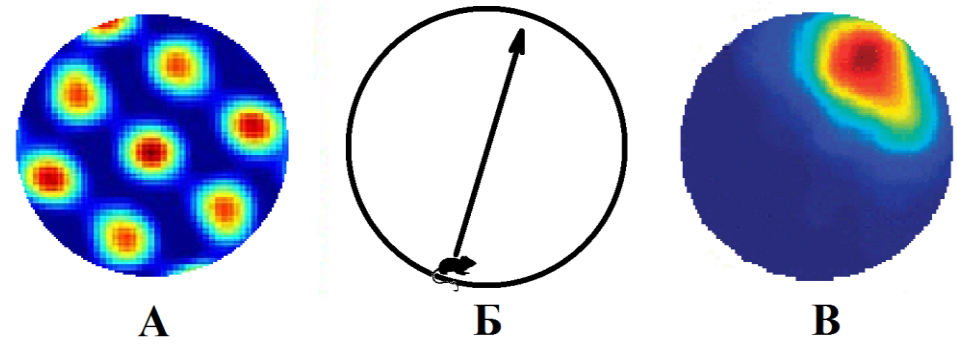

Используя в качестве примера оформления нейронограмму ниже, нарисуйте нейронограммы, отражающие импульсную активность нейронов А и В при пересечении крысой арены по траектории Б.

Комментарий: *Нейрон В будет увеличивать частоту с приближением крысы к выделенной области арены* **(***2 балла***)**. *Нейрон А будет волнообразно изменять частоту по мере прохождения крысы через точки активности* **(***2 балла***)**. *Сопоставляя информацию от огромного количества подобных нейронов, мозг обеспечивает ориентацию индивида в пространстве.*

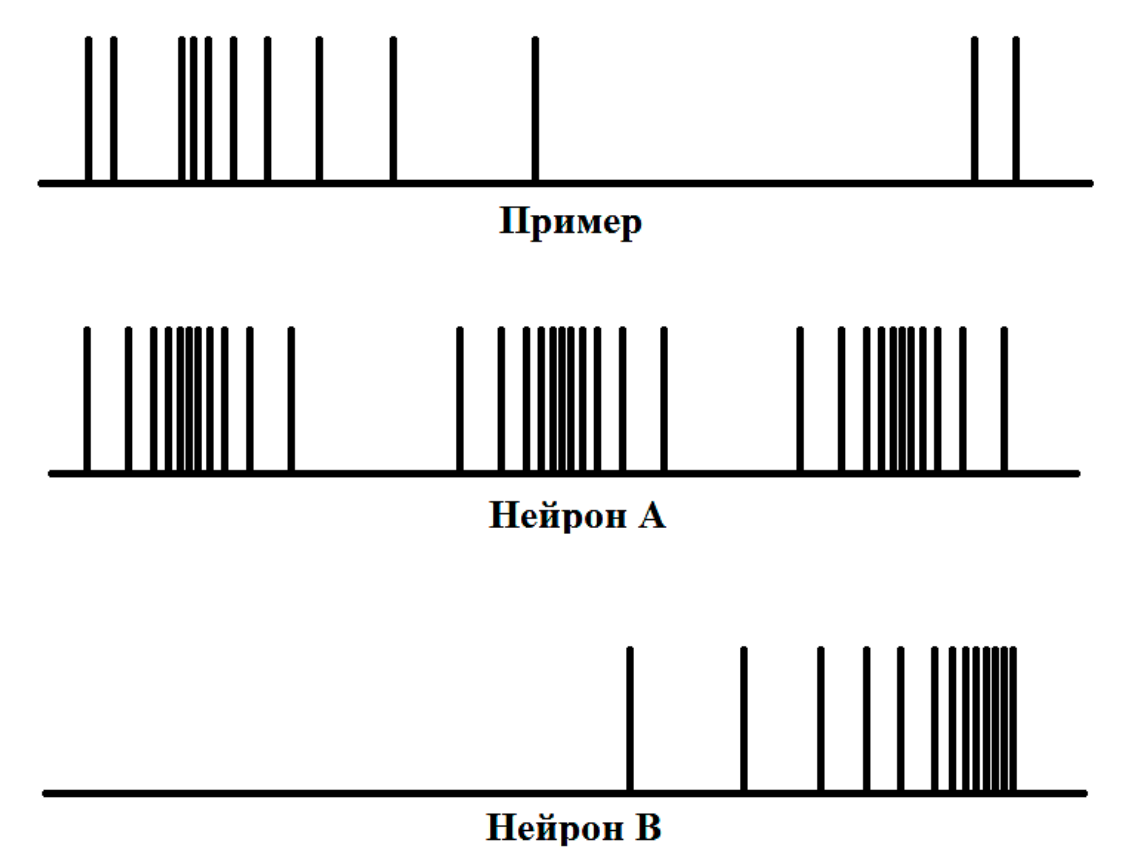

### **Задание 5. (***4 балла***)**

Методы клеточной электрофизиологии позволяют оценить не только активность отдельных нейронов в тех или иных условиях, но и исследовать

структуру нейронных сетей. Для этого часто в ходе эксперимента регистрируют возбуждающие постсинаптические токи (ВПСТ). ВПСТ возникает в целевом нейроне, когда потенциал действия возбуждающего пресинаптического нейрона доходит до синапса и происходит высвобождение одной везикулы нейромедиатора. На записи отдельный ВПСТ обычно представлен в виде резкого падения линии с последующим плавным восстановлением.

На рисунке ниже изображена упрощенная схема связи двух нейронов и сигнал ВПСТ, снятый внутриклеточным электродом с нейрона Б при прохождении импульса от пресинаптического нейрона 4 раза. Обратите внимание, что два этих нейрона связывает только 1 синапс.

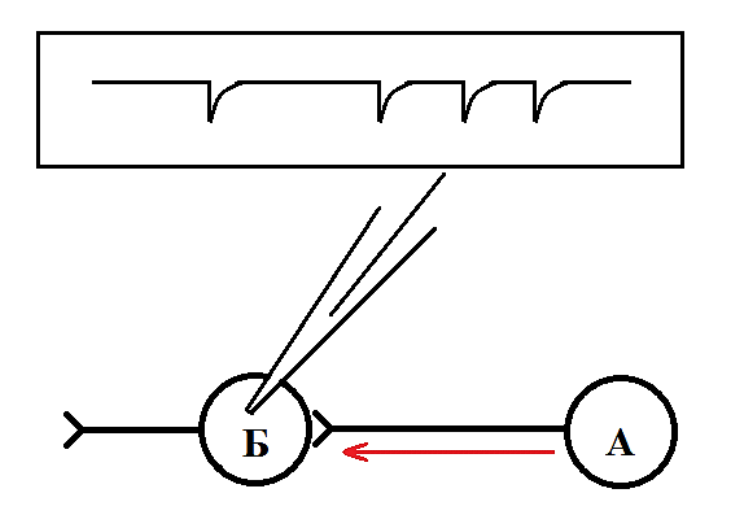

**5.1** Изучив следующий рисунок, представьте в прямоугольном блоке возможный вариант сигнала ВПСТ в нейроне А после последовательного прохождения по одному потенциалу действия в нейронах 1, 2 и 3.

Обоснуйте свой ответ.

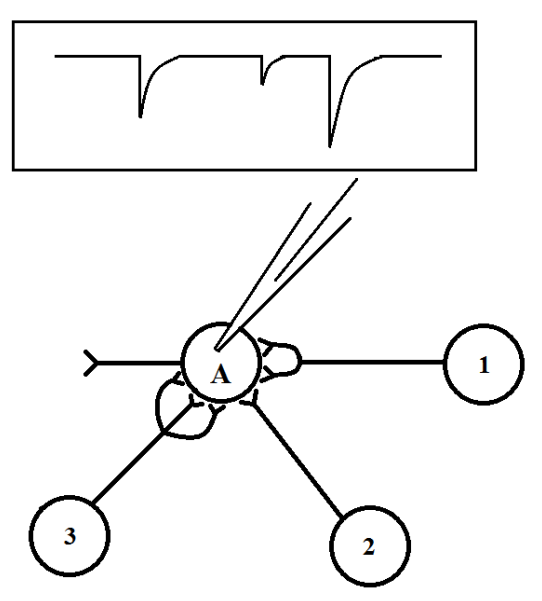

*Амплитуда каждого ВПСТ будет прямо зависеть от количества синапсов между соответствующими нейронами.* **(***2 балла***)**

6

Синаптическая множественность – величина, которая показывает среднее количество синапсов между двумя нейронами. Синаптическая множественность может сильно меняться в ходе обучения и при развитии некоторых заболеваний, например, при аутизме. Для оценки синаптической множественности в эксперименте обычно используют ионы стронция. Добавление их в среду приводит к десинхронизации выделения квантов медиатора в различных синапсах одного и того же нейрона.

**5.2** На рисунке ниже зарисуйте, как изменится аналогичный сигнал после добавления в среду с нейронами ионов стронция. Обоснуйте свой ответ ниже рисунка.

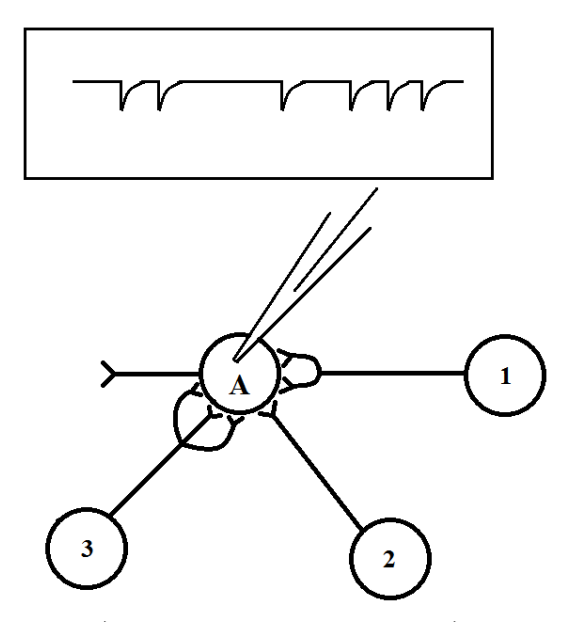

*Из-за рассинхронизации выделения везикул с медиатором в синапсах одного нейрона каждый ВПСП из сигнала предыдущего рисунка распадется на одинарные по амплитуде.* **(***2 балла***)**